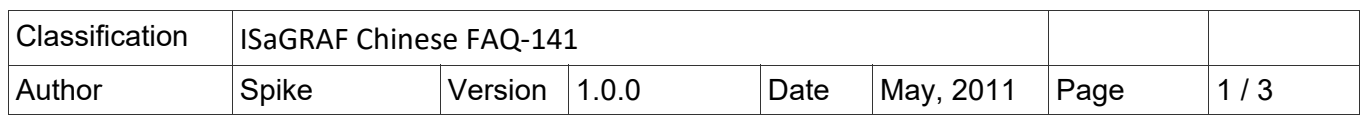

## **iP‐8xx7/uPAC‐7186EG/I‐8xx7/I‐8xx7‐80 提供防寫入快閃式記憶體**

## **(Flash memory) 功能**

啟動快閃記憶 (flash memory) 防寫之前,必須先完成 ISaGRAF 程式下載,並確認可以正常工作。 當快閃式記憶體 (Flash memory) 為防寫狀態時, 使用者無法更新驅動程式 (Driver) 和 ISaGRAF 程 式, 以保護快閃式記憶體 (Flash memory) 不受任何環境的干擾。

**使用軟體/硬體方式支援快閃記憶 (flash memory) 防寫功能 :** 

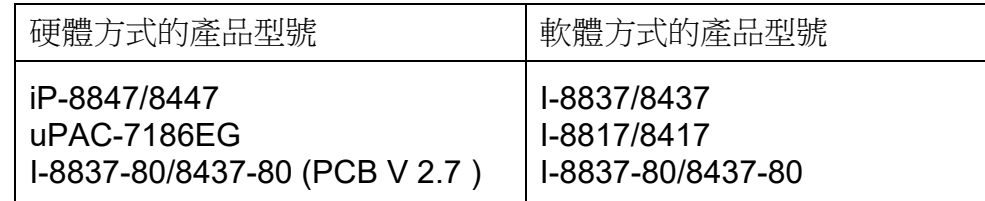

**硬體方式:** 

iPAC-8xx7: 將電源關閉,切換面板上的開關到"lock"的位置啟動快閃式記憶體 (Flash memory) 防寫。

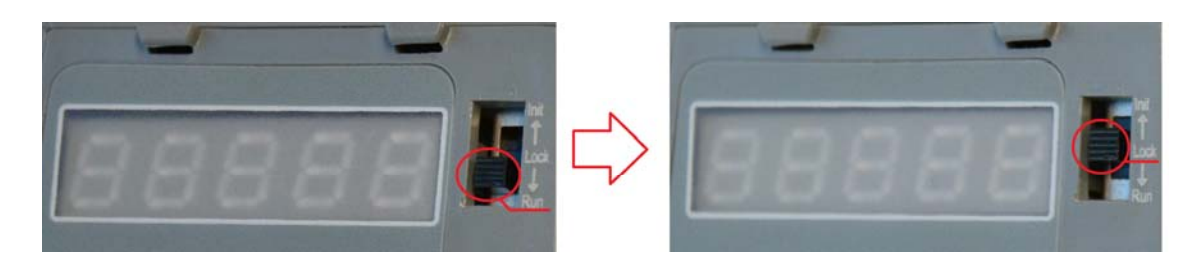

uPAC-7186EG: 將電源關閉, 拆開外殼找到 JP12 跳線(Jumper) 設在 "lock"的位置啟動快閃式 記憶體 (Flash memory) 防寫。

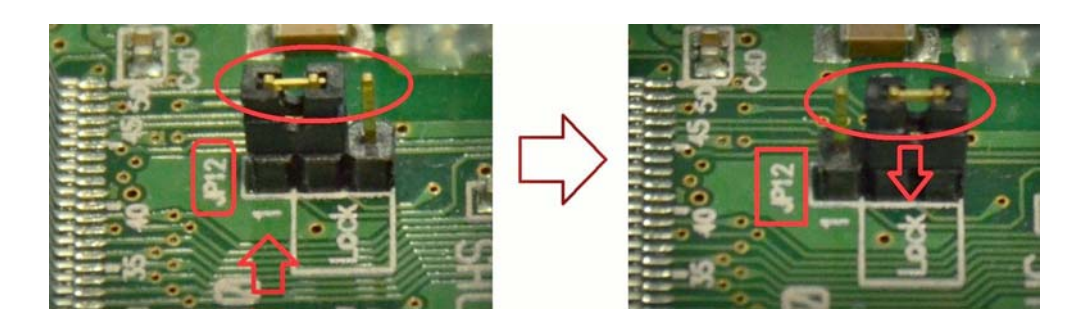

ICP DAS Co., Ltd. Technical document

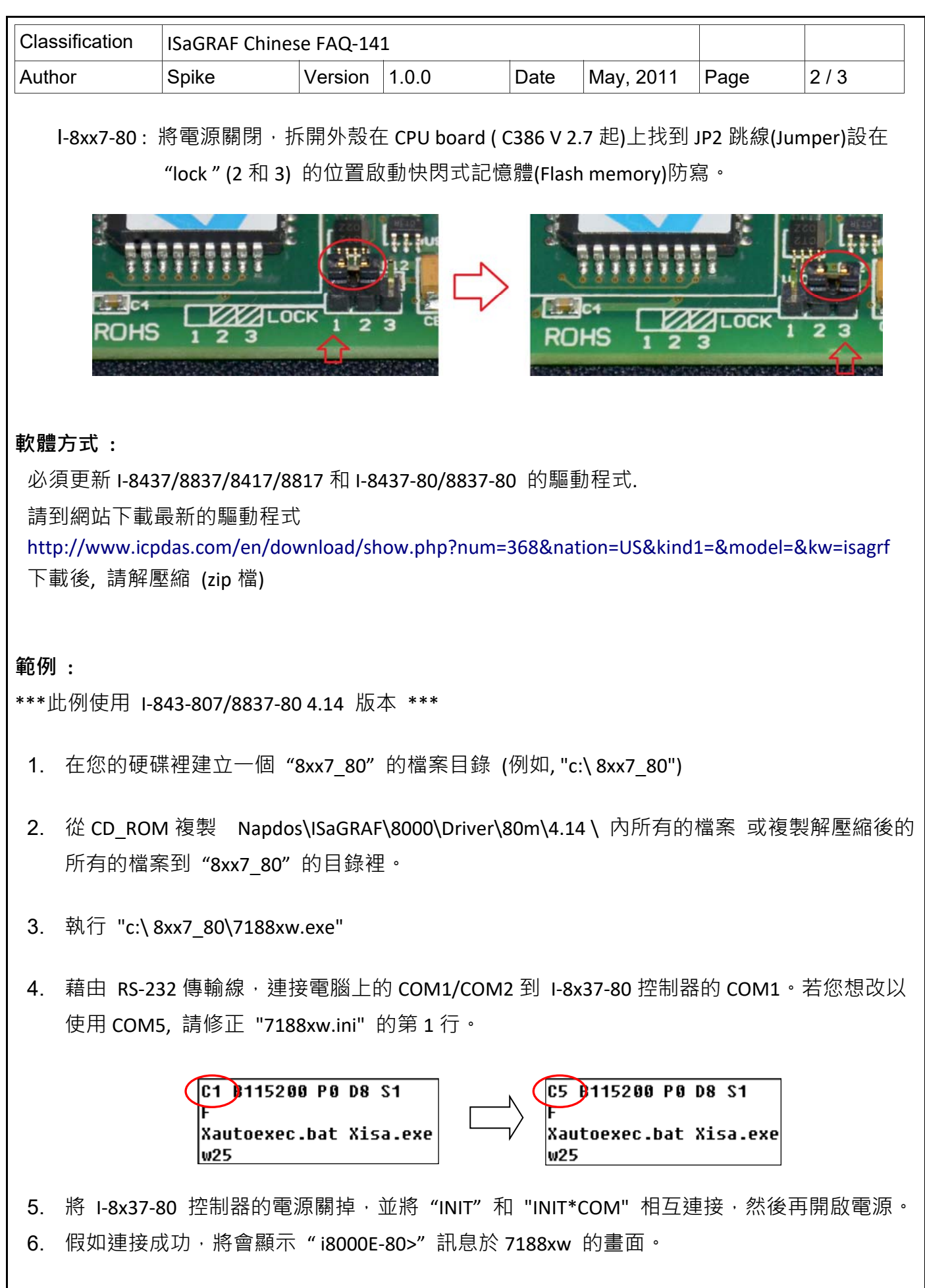

ICP DAS Co., Ltd. Technical document

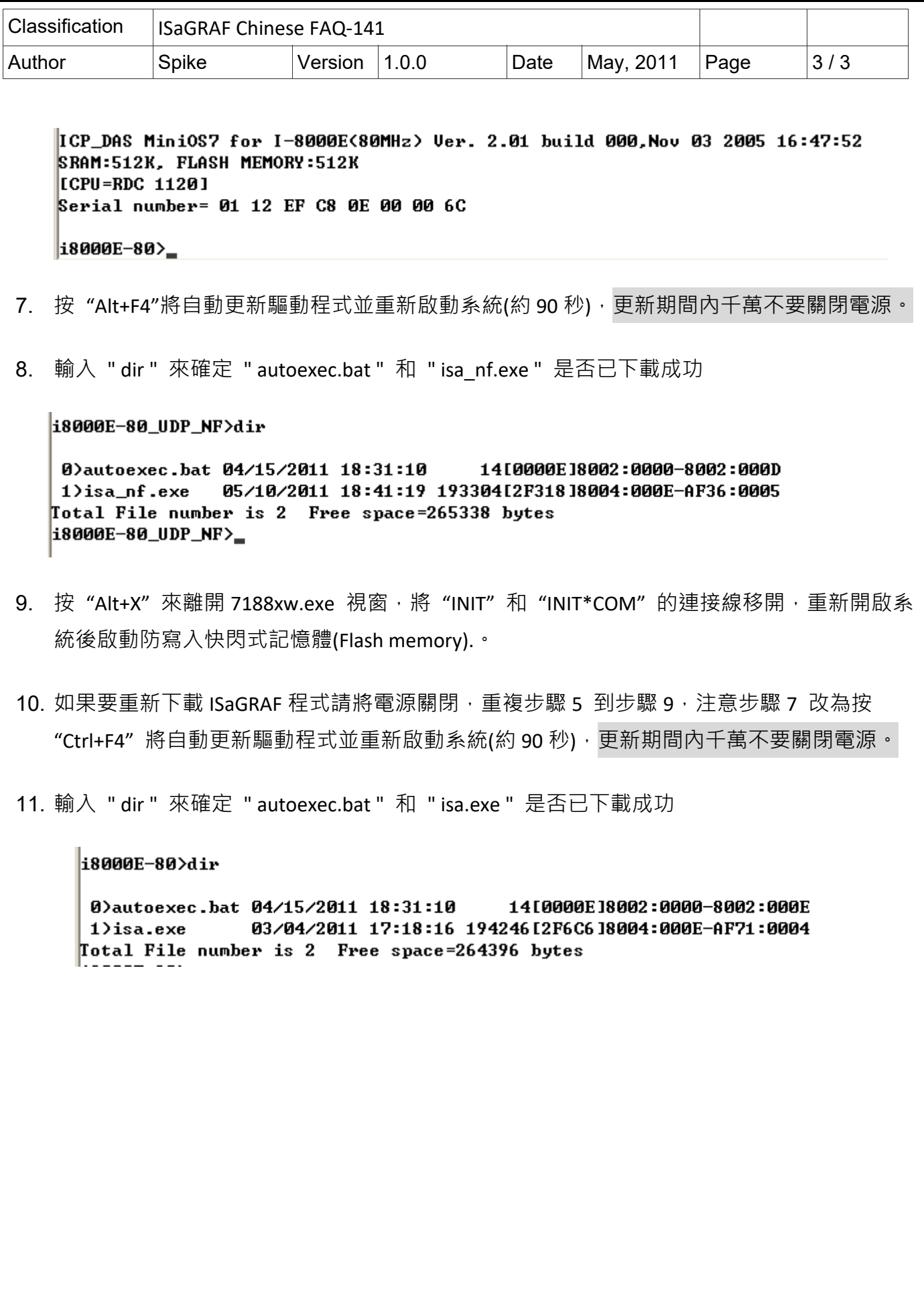